### Derechos de acceso

Para la protección de los derechos de autor, los servicios web del DeCS se ofrecen gratuitamente mediante uma licencia de uso. Por lo tanto, le pedimos que rellene nuestro [Formulario estándar de licencia de uso de](https://web.archive.org/web/20211208070937/https:/goo.gl/forms/nESsJskdbFXIrqiY2)  [DeCS.](https://web.archive.org/web/20211208070937/https:/goo.gl/forms/nESsJskdbFXIrqiY2)

Después de recibir esta información, le enviaremos una licencia para cada idioma solicitado.

## Formas de acceso

El servicio DeCS permite la recuperación remota, vía llamada http, de sus conceptos, a través de tres tipos de búsqueda: la búsqueda jerárquica, la búsqueda por palabras y la búsqueda por palabras con operadores booleanos.

# Búsqueda jerárquica

Permite la recuperación de términos en el DeCS a través de sus códigos jerárquicos. El código jerárquico es pasado a través del parámetro "tree\_id".

Cuando tal parámetro está vacío, como en la url:

[http://decs.bvsalud.org/cgi-bin/mx/cgi=@vmx/decs/?tree\\_id=](https://web.archive.org/web/20211208070937/http:/decs.bvsalud.org/cgi-bin/mx/cgi=@vmx/decs/?tree_id=)

el servicio produce las categorías jerárquicas de primer nivel del DeCS.

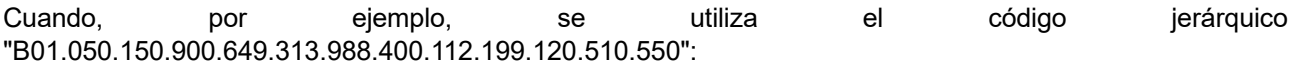

[http://decs.bvsalud.org/cgi](https://web.archive.org/web/20211208070937/http:/decs.bvsalud.org/cgi-bin/mx/cgi=@vmx/decs/?tree_id=B01.050.150.900.649.313.988.400.112.199.120.510.550)[bin/mx/cgi=@vmx/decs/?tree\\_id=B01.050.150.900.649.313.988.400.112.199.120.510.55](https://web.archive.org/web/20211208070937/http:/decs.bvsalud.org/cgi-bin/mx/cgi=@vmx/decs/?tree_id=B01.050.150.900.649.313.988.400.112.199.120.510.550) [0](https://web.archive.org/web/20211208070937/http:/decs.bvsalud.org/cgi-bin/mx/cgi=@vmx/decs/?tree_id=B01.050.150.900.649.313.988.400.112.199.120.510.550)

se recupera el concepto "Macaca mulatta".

El idioma del contenido del resultado de la búsqueda puede ser especificado, acrecentándose en la url el parámento "lang" con el valor "pt" para portugués (&lang=pt), "es" para español (&lang=es) o "en" para inglés (&lang=en). Cuando no especificado, el idioma elegido como estándar es el portugués (&lang=pt).

La búsqueda anterior con el contenido en español tendría la siguiente url:

```
http://decs.bvsalud.org/cgi-
\frac{\text{bin}}{\text{max}}/\text{ceil}=@vmx/decs/?tree_id=B01.050.150.900.649.313.988.400.112.199.120.510.55
0&lang=es
```
# Búsqueda por palabras

Permite a través del parámetro "words", la búsqueda de palabra a palabra, las cuales son internamente conectadas con el operador AND.

En la url abajo:

#### [http://decs.bvsalud.org/cgi-bin/mx/cgi=@vmx/decs/?words=Macaca mulatta](https://web.archive.org/web/20211208070937/http:/decs.bvsalud.org/cgi-bin/mx/cgi=@vmx/decs/?words=Macaca%20mulatta)

la expresión "Macaca mulatta" es internamente convertida para "Macaca AND mulatta".

La búsqueda por palabras es realizada en el índice conteniendo los términos autorizados, los términos sinónimos y los términos históricos del DeCS, todos indizados con la técnica palabra a palabra.

Así como en la búsqueda jerárquica, el parámetro "lang" puede ser utilizado para se especificar el idioma del contenido del resultado de la búsqueda, siendo el portugués el idioma estándar utilizado caso el parámetro no tenga sido especificado.

### Búsqueda por palabras con operadores booleanos

Permite el uso de una expresión booleana, a través del parámetro de búsqueda "bool", donde los términos son conectados por operadores booleanos AND, OR y AND NOT como en el ejemplo abajo:

[http://decs.bvsalud.org/cgi-bin/mx/cgi=@vmx/decs/?bool=macaca AND mulatta](https://web.archive.org/web/20211208070937/http:/decs.bvsalud.org/cgi-bin/mx/cgi=@vmx/decs/?bool=macaca%20AND%20mulatta)

Es posible especificar en cual índice se hará la búsqueda, poniendose el código del mismo (vea "Prefijos de los índices de búsqueda abajo) como prefijo de expresión de búsqueda:

*< prefijo del índice> <expresión de búsqueda>*

### Ejemplos con operadores e índices

La búsqueda:

#### [http://decs.bvsalud.org/cgi-bin/mx/cgi=@vmx/decs/?bool=101 Macaca OR 101 mulatta](https://web.archive.org/web/20211208070937/http:/decs.bvsalud.org/cgi-bin/mx/cgi=@vmx/decs/?bool=101%20Macaca%20OR%20mulatta)

busca los términos "macaca" o "mulatta" en el índice creado por campo entero teniendo solamente términos autorizados.

Si en vez del prefijo 101 se utilizase el prefijo 407 (palabra a palabra, término autorizado, términos sinónimos y términos históricos) serian recuperados también, además de "Macaca", los términos "Macaca mulatta", "Macaca nemestrina" y "Macaca radiata".

Si no se especifica el código del índice a ser buscado, el índice utilizado como estándar será el de palabra a palabra, término autorizado, términos sinónimos y términos históricos (prefijo 407).

Si la expresión de búsqueda no contiene operadores booleanos, la misma será considerada como siendo campo entero.

Por lo tanto, la url:

#### [http://decs.bvsalud.org/cgi-bin/mx/cgi=@vmx/decs/?bool=Macaca mulatta](https://web.archive.org/web/20211208070937/http:/decs.bvsalud.org/cgi-bin/mx/cgi=@vmx/decs/?bool=Macaca%20mulatta)

no devuelve nada, porque considera la expresión "Macaca mulatta" como siendo campo entero y busca como un término del índice que fue indizado palabra a palabra.

Ya la url:

[http://decs.bvsalud.org/cgi-bin/mx/cgi=@vmx/decs/?bool=107 Macaca mulatta](https://web.archive.org/web/20211208070937/http:/decs.bvsalud.org/cgi-bin/mx/cgi=@vmx/decs/?bool=107%20Macaca%20mulatta)

recupera "Macaca mulatta", pues el término aparece en el índice indizado con campo entero.

### **Prefijos de los índices de búsqueda:**

- **101** campo entero, término autorizado
- **102** campo entero, términos sinónimos
- **104** campo entero, términos históricos
- **103** campo entero, término autorizado y términos sinónimos
- **105** campo entero, término autorizado y términos históricos
- **106** campo entero, términos sinónimos y términos históricos
- **107** campo entero, término autorizado, términos sinónimos y términos históricos
- **401** palabra a palabra, término autorizado
- **402** palabra a palabra, términos sinónimos
- **404** palabra a palabra, términos históricos
- **403** palabra a palabra, término autorizado y términos sinónimos
- **405** palabra a palabra, término autorizado y términos históricos
- **406** palabra a palabra, términos sinónimos y términos históricos
- **407** palabra a palabra, término autorizado, términos sinónimos y términos históricos
- Nota: un prefijo de índice de búsqueda se aplica al término de búsqueda que lo sigue.

## Descripción del resultado en XML

El resultado de una llamada de los servicios DeCS es un archivo XML. Para el mejor entendimiento del significado de las tags que constituyen el mismo, fue creado un ejemplo comentado del resultado de búsqueda "107 macaca mulatta".

# [Ejemplo comentado](https://web.archive.org/web/20211208070937/http:/wiki.reddes.bvsalud.org/index.php/T%C3%A9rmino)

# Término

En la parte superior del resultado, el servicio muestra el formato, XML, el código de caracter, UTF-8, la versión del sistema decsvmx, 1.0, la fecha, hora, minuto y segundo, 20100625 141408, en el que se efectuó la búsqueda, el código booleano utilizado (opcional), la palabra, término o código buscado, Macaca mulatta, el código jerárquico encontrado, B01.050.150.900.649.801.400.112.199.120.550, cuando existe igual al que se buscó.

```
▪ <?xml version="1.0" encoding="UTF-8"?>
▪ <decsvmx version="1.0" date="20100625 141408" query="107 macaca mulatta">
■ <decsws_response service="" service="" service=""
  tree_id="B01.050.150.900.649.801.400.112.199.120.510.550">
```
En seguida, el servicio muestra los datos del resultado en dos partes (visión jerárquica y registro completo):

a) la posición jerárquica del descriptor encontrado, de sus descriptores genéricos, de de seus descritores "hermanos" (de mismo nivel jerárquico, llamados en inglés de preceding siblings  $\begin{array}{ccc} y & \text{following} & \text{sibling} \end{array}$ y de sus descriptores específicos. ▪ ▪ b) el registro completo del término encontrado. ▪ ▪ Cuando el resultado contiene dos o más registros, mostrará la posición jerárquica del primero y el registro completo del primero, la posición jerárquica del segundo y el registro completo del segundo y así en adelante.

■ La visión jerárquica contiene los siguientes campos y parámetros:

- **self** descriptor del término buscado;
- **ancestors** descriptores más ámplios (o generales);
- **preceding\_sibling** descriptores hermanos (de mismo nivel jerárquico), que anteceden el self;
- **following\_sibling** descriptores hermanos (de mismo nivel jerárquico), que suceden el self;
- **term** nombre de la categoría o descriptor general, en el idioma seleccionado en el DeCSClient;
- **descendants** descriptores más específicos que el self;
- **tree\_id** código jerárquico del nombre de la categoría, de los descriptores genéricos, del self, de los siblings o de los descendants;
- **leaf** indica el descriptor más específico;
- **lang** idioma del contenido
- El registro completo contiene los siguientes campos y parámetros:
- **lang** idioma del contenido
- **db** nome da base de dados
- **· mfn** número do registro na base
- *u* tree\_id código jerárquico del descriptor;
- **descriptor** término preferido para representar el concepto, en el idioma especificado en el parámetro lang;
- **synonym** término alternativo en el idioma seleccionado en el DeCSClient;
- definition definición en el idioma selecionado en el DeCSClient;

**indexing\_annotation** - nota de indización, es decir, notas a los indizadores para mejor utilización del descriptor

en la indización de documentos;

- **pharmacological\_action\_list** referencia a los descriptores de las acciones farmacológicas del descriptor;
- **consider\_also\_terms\_at** otros prefijos griegos y latinos, con el mismo significado;
- **· entry combination list** indicación de que una combinación de una descriptor y un calificador debe ser indizada por otro descriptor. Prohibe, y en algunos sistemas previne, el establecimiento de una relación entre un descriptor y un calificador, prohibido porque el significado puede ser expresado de manera diferente cubierto por otro descriptor. Por ejemplo, la combinación descriptor/calificador 'Embarazo/complicaciones' está prohibida y el usuario recibe instrucciones para usar el descriptor 'Complicaciones del Embarazo';
- see\_related\_list lista de descriptores relacionados en otras ramas jerárquicas;
- **allowable\_qualifier** Lista de abreviaturas de dos letras de los calificadores permitidos para uso con el descriptor;
- **· unique identifier nlm** Código Identificador Único del MeSH/NLM, es decir, el código imutable de identificación del grupamiento de uno o más conceptos en un único registro electrónico del MeSH (UI).

Visión jerárquica del descriptor buscado:

```
■ <tree>
```
Código jerárquico y descriptor relativo al código o término buscado:

```
<self>
<term_list lang="pt">
  <term tree_id="B01.050.150.900.649.801.400.112.199.120.510.550" 
leaf="true">Macaca mulatta</term>
</term_list>
\langle/self>
```
Lista de códigos jerárquicos y respectivos descriptores más amplios (Generales):

```
<ancestors>
 <term_list lang="pt">
  <term tree_id="B">ORGANISMOS</term>
  <term tree_id="B01">Eucariontes</term>
  <term tree_id="B01.050">Animales</term>
  <term tree_id="B01.050.150">Cordados</term>
  <term tree_id="B01.050.150.900">Vertebrados</term>
  <term tree_id="B01.050.150.900.649">Mamíferos</term>
 <term tree id="B01.050.150.900.649.801">Primates</term>
 <term tree id="B01.050.150.900.649.801.400">Haplorhini</term>
 <term tree id="B01.050.150.900.649.801.400.112">Catarrinos</term>
  <term tree_id="B01.050.150.900.649.801.400.112.199">Cercopithecidae</term>
```

```
 <term 
tree_id="B01.050.150.900.649.801.400.112.199.120">Cercopithecinae</term>
  <term tree_id="B01.050.150.900.649.801.400.112.199.120.510">Macaca</term>
  </term_list>
 </ancestors>
```
Lista de códigos jerárquicos y descriptores de mismo nivel jerárquico que lo preceden:

```
<preceding_sibling>
<term_list lang="pt">
  <term tree_id="B01.050.150.900.649.801.400.112.199.120.510.520" 
leaf="true">Macaca fascicularis</term>
\langleterm list>
</preceding_sibling>
```
Lista de códigos jerárquicos y descriptores de mismo nivel jerárquico que lo suceden:

```
<following_sibling>
<term_list lang="pt">
  <term tree_id="B01.050.150.900.649.801.400.112.199.120.510.560" 
leaf="true">Macaca nemestrina</term>
  <term tree_id="B01.050.150.900.649.801.400.112.199.120.510.570" 
leaf="true">Macaca radiata</term>
</term_list>
</following_sibling>
```
Lista de códigos jerárquicos y descriptores más específicos (narrower): en este ejemplo no hay ninguno:

```
<descendants>
<term_list lang="pt">
</term_list>
</descendants>
```
Final de la visión jerárquica del descriptor Macaca mulatta:

</tree>

Lista de registros encontrados:

```
<record_list>
Visión del registro completo (todos los campos).
Identificación del idioma, de la base de datos y del ID del registro (en este caso, se encontró solo un registro):
 <record lang="pt" db="decs" mfn="8425">
```
Descriptor en inglés, español y portugués correspondiente al término buscado:

```
<descriptor_list>
 <descriptor lang="en">Macaca mulatta</descriptor>
 <descriptor lang="es">Macaca mulatta</descriptor>
 <descriptor lang="pt">Macaca mulatta</descriptor>
</descriptor_list>
```
Lista de sinónimos en español (o términos alternativos/UPs/o referencias cruzadas):

```
<synonym_list>
  <synonym>Macaco Rhesus</synonym>
</synonym_list>
```
Lista de códigos jerárquicos:

```
<tree_id_list>
<tree_id>B01.050.150.900.649.801.400.112.199.120.510.550</tree_id>
\langle/tree id list>
```
Definición o nota de alcance:

```
<definition>
  <occ n="Especie del género MACACA que vive en la India, China, y otras partes 
de Asia. Esta especie se utiliza
mucho en investigaciones biomédicas y se adapta muy bien a vivir con humanos."/>
</definition>
```
Nota de indización:

```
<indexing_annotation>mono del Viejo Mundo; secundario cuando animal de 
laboratorio: sin calif; cuando primario,
permite calif; enfermedades: coord como primario con ENFERMEDADES DE LOS MONOS 
(como primario)</indexing_annotation>
```
List of Entry combinations:

-- (información de como utilizar o no este término con calificador)

List of RT (Related descriptors o see related descriptors):

-- (lista de descriptores relacionados en otras ramas jerárquicas)

Lista de acciones farmacológicas: (usado solo para términos de química)

<pharmacological\_action\_list/>

Referencia a otros prefijos griegos y latinos, con el mismo significado que aquél del descriptor encontrado:

<consider\_also\_terms\_at/>

Lista de como usar o no la combinacion del descriptor con un calificador u otro descriptor

<entry\_combination\_list/>

Lista de descriptores relacionados existentes en otras ramas jerárquicas. En este ejemplo no hay ninguno:

<see related list/>

Lista de calificadores permitidos abreviados con dos letras (formato usado en búsqueda bibliográfica):

```
<allowable_qualifier_list>
  <allowable_qualifier>AB</allowable_qualifier>
  <allowable_qualifier>AH</allowable_qualifier>
  <allowable_qualifier>BL</allowable_qualifier>
  <allowable_qualifier>CF</allowable_qualifier>
  <allowable_qualifier>CL</allowable_qualifier>
  <allowable_qualifier>EM</allowable_qualifier>
  <allowable_qualifier>GD</allowable_qualifier>
  <allowable_qualifier>GE</allowable_qualifier>
  <allowable_qualifier>IM</allowable_qualifier>
  <allowable_qualifier>IN</allowable_qualifier>
  <allowable_qualifier>ME</allowable_qualifier>
  <allowable_qualifier>MI</allowable_qualifier>
  <allowable_qualifier>PH</allowable_qualifier>
  <allowable_qualifier>PS</allowable_qualifier>
  <allowable_qualifier>PX</allowable_qualifier>
  <allowable_qualifier>SU</allowable_qualifier>
  <allowable_qualifier>UR</allowable_qualifier>
  <allowable_qualifier>VI</allowable_qualifier>
 </allowable_qualifier_list>
```
Código Único Identificador del registro en el MeSH/NLM (UI): 

<unique\_identifier\_nlm>D008253</unique\_identifier\_nlm>

Fin del registro:

 $\langle$  record>

Fin de la lista de registros:

 $\langle$ /record list>

</decsws\_response>

</decsvmx>